## **Social Sciences Etoys City Map Fourth – Fifth Grade Levels**

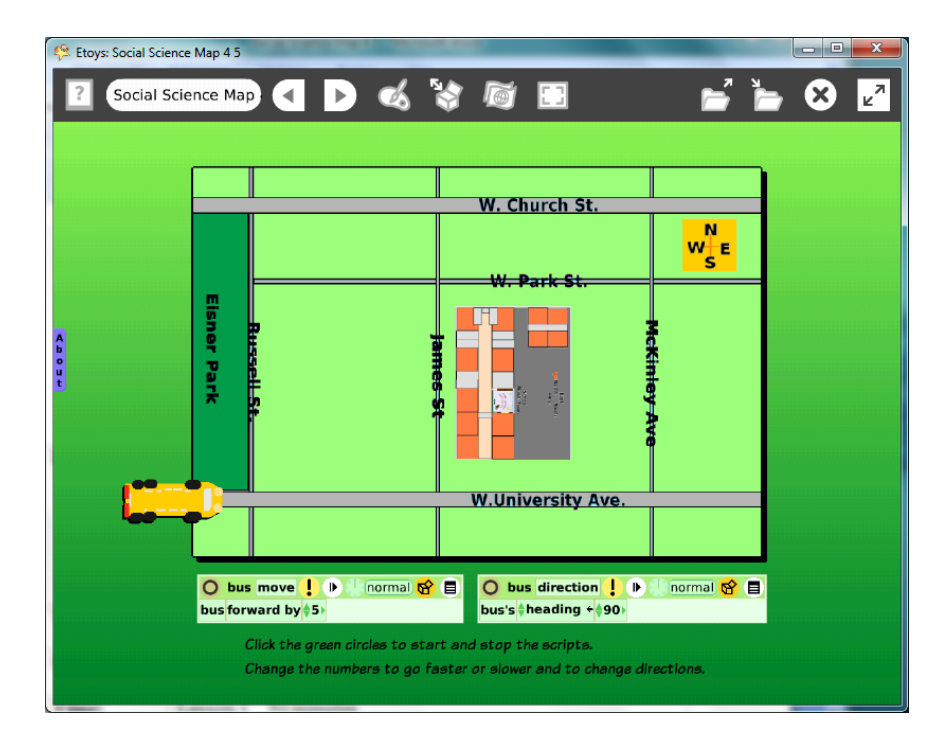

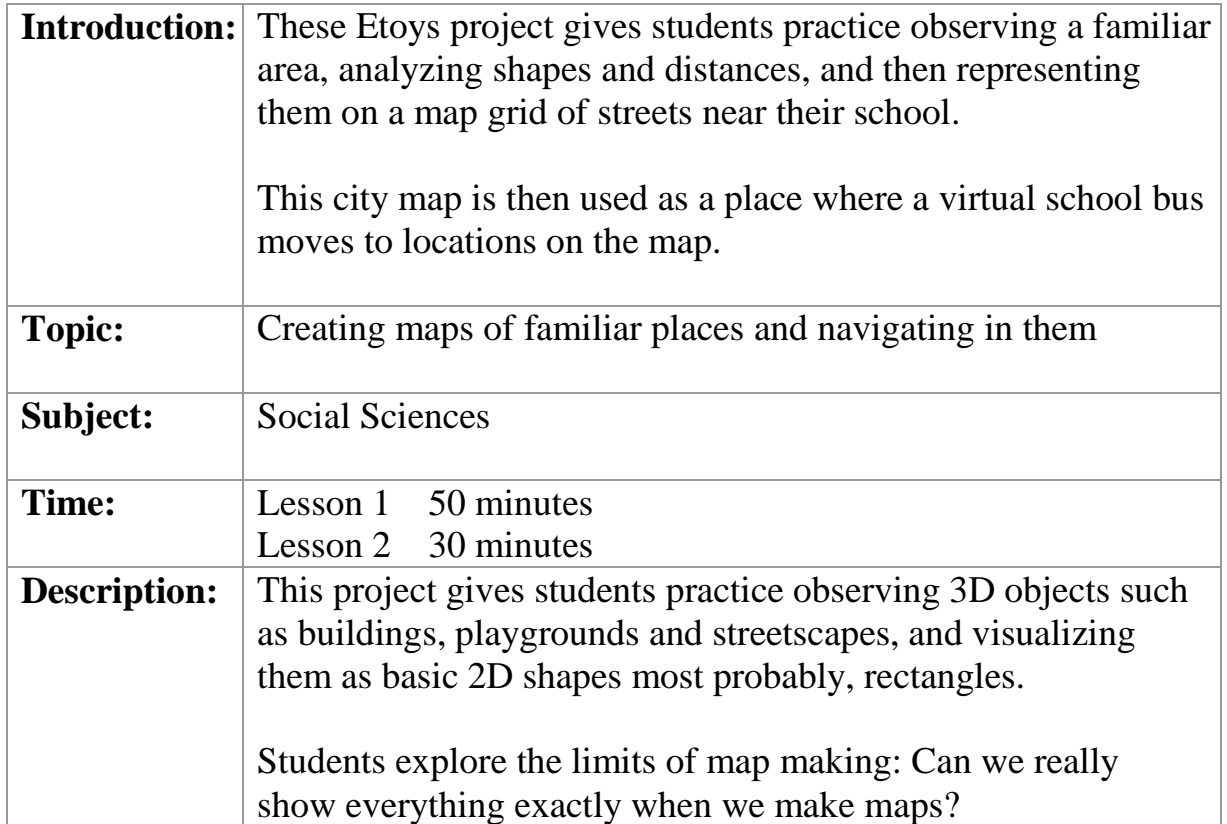

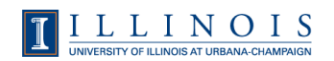

Ï

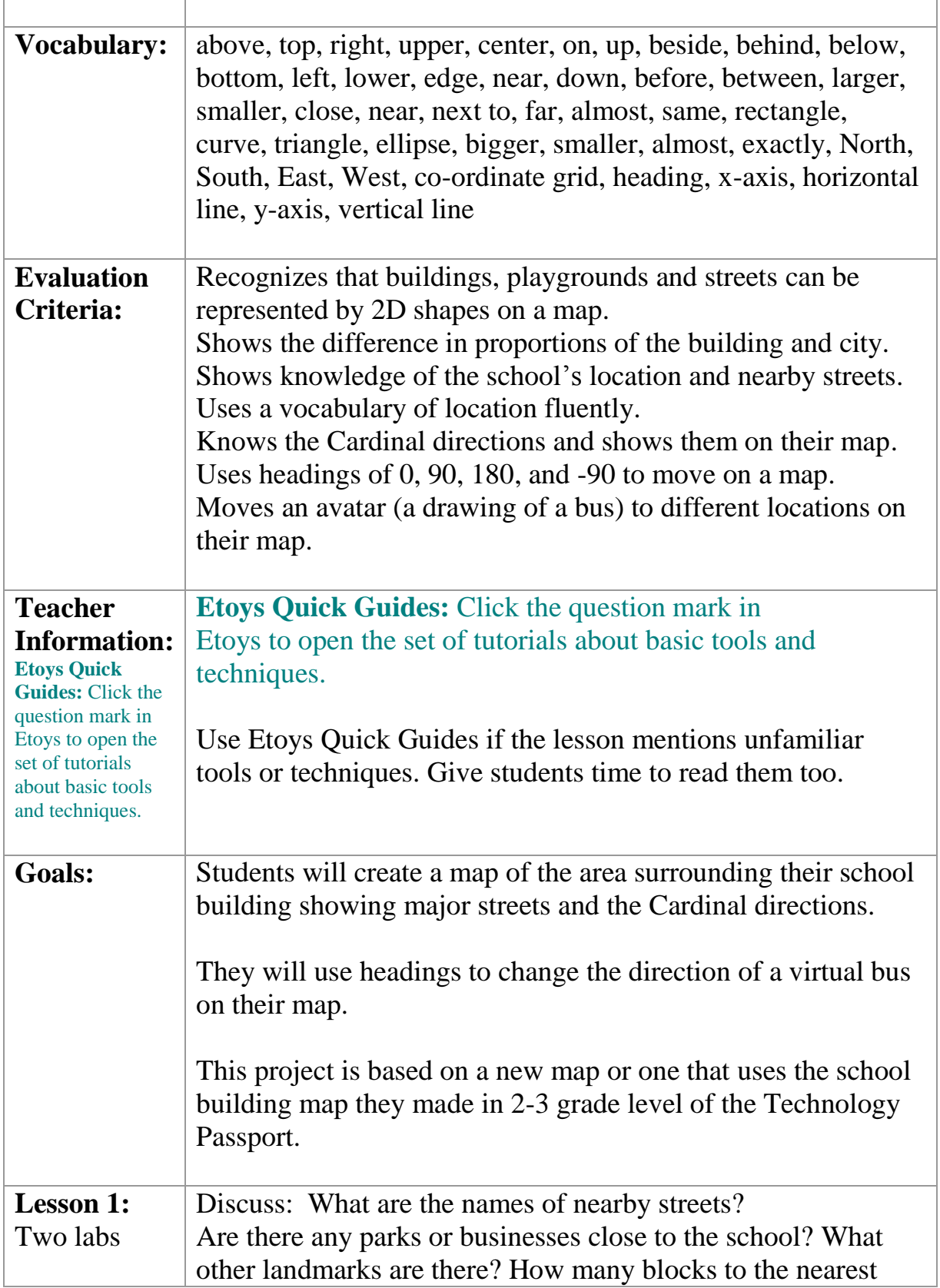

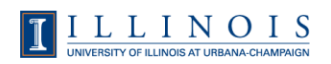

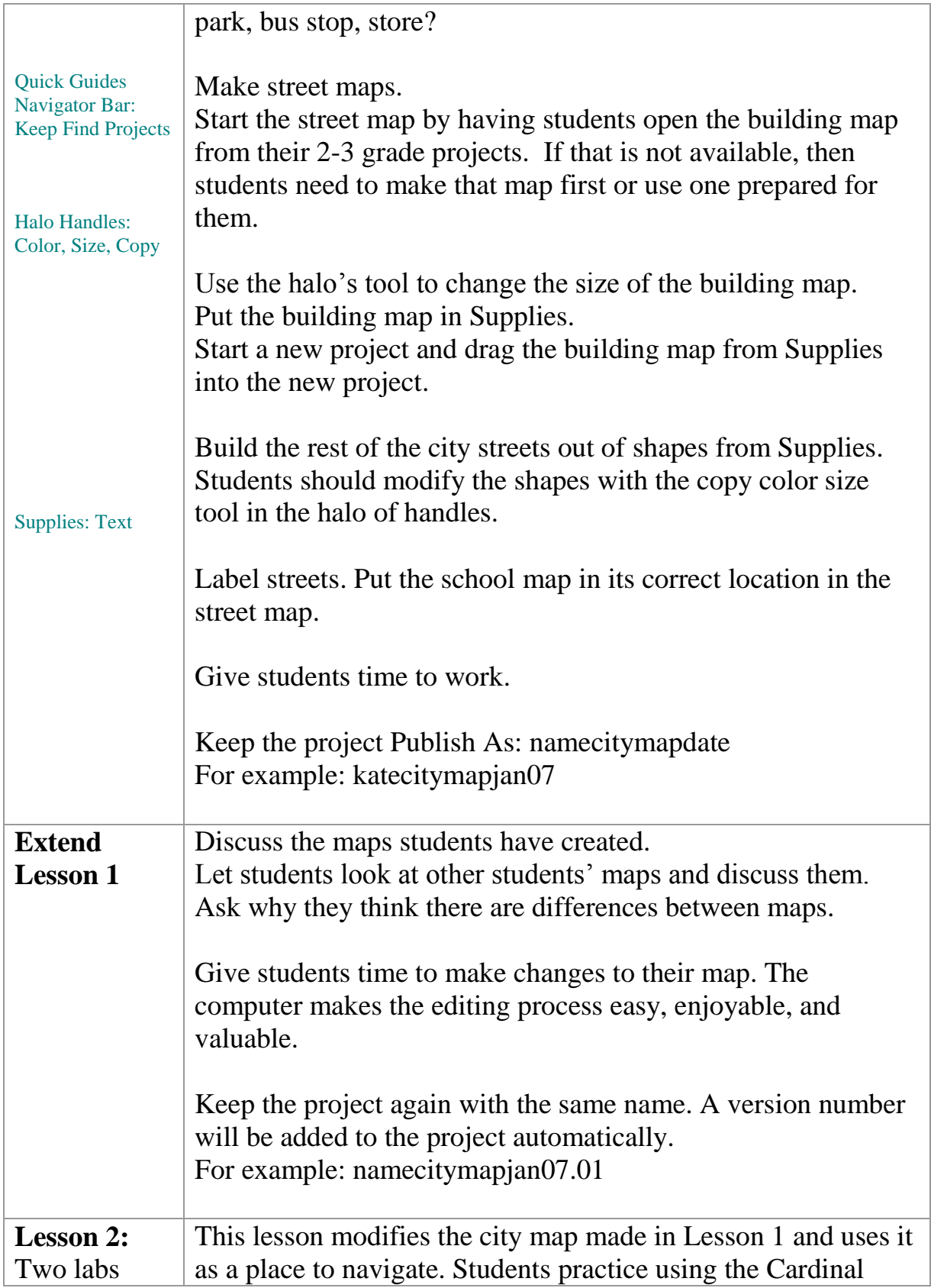

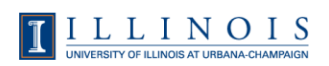

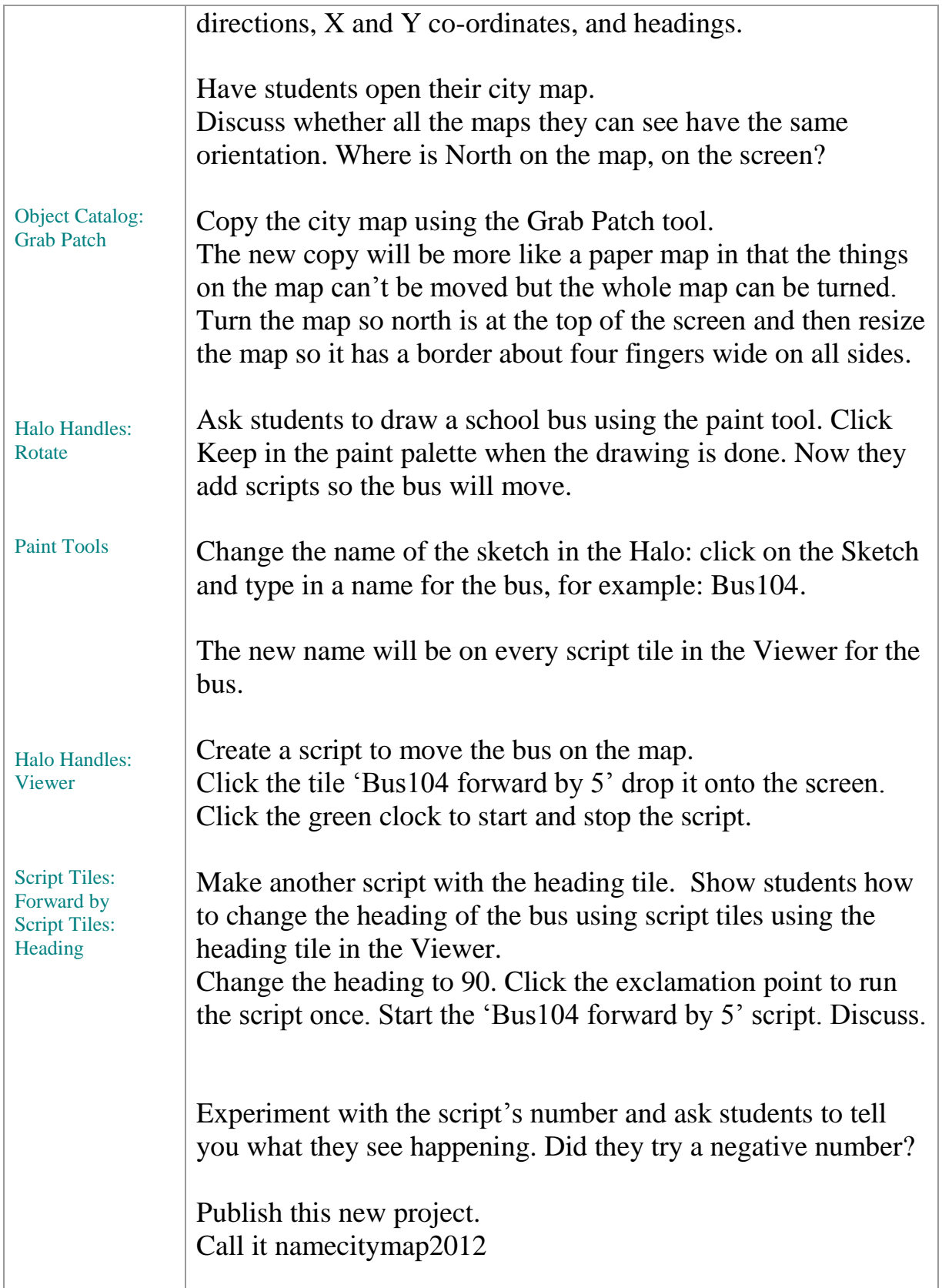

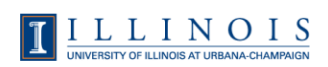

 $\overline{1}$ 

T

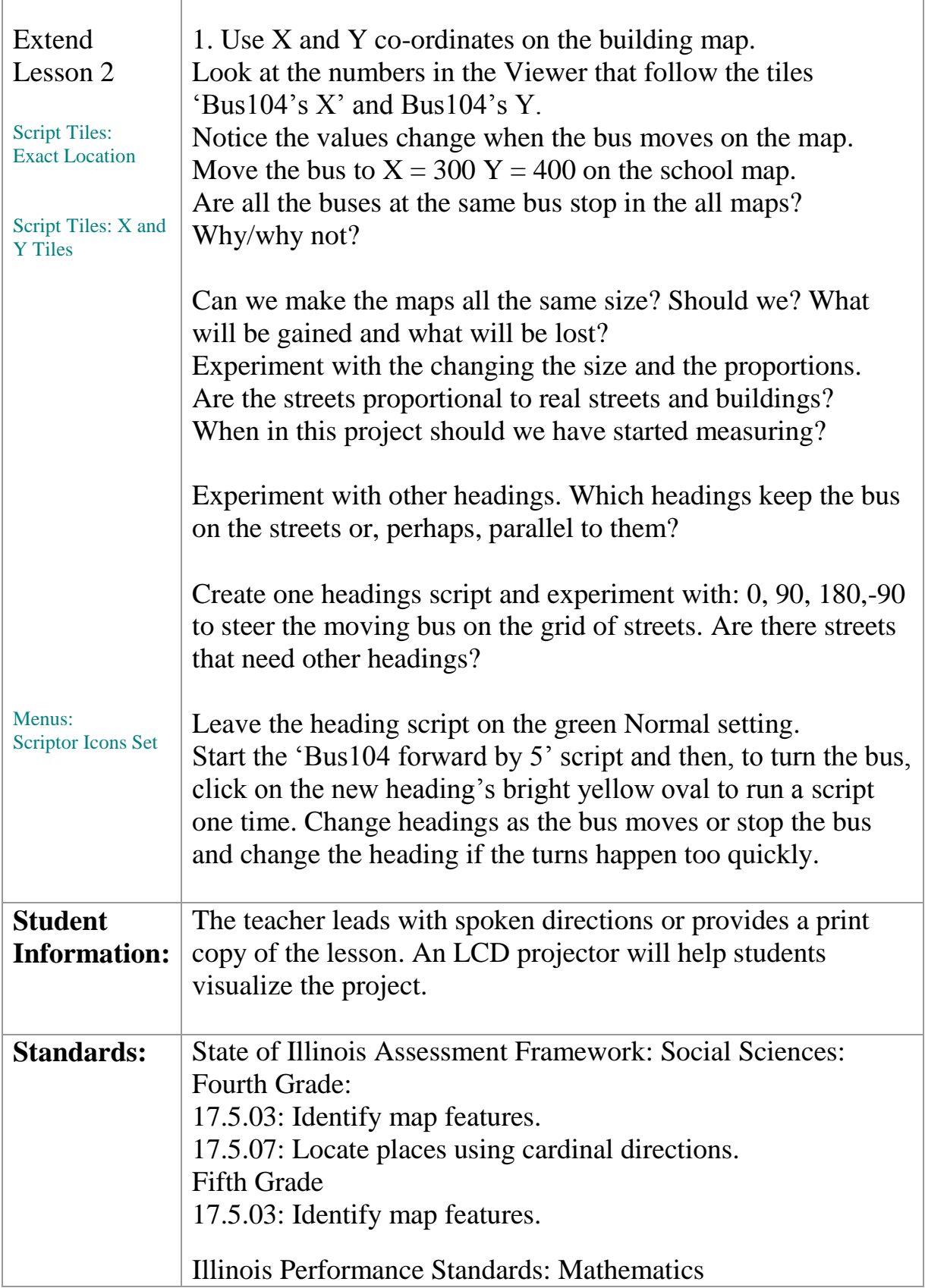

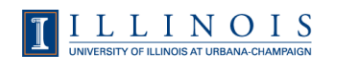

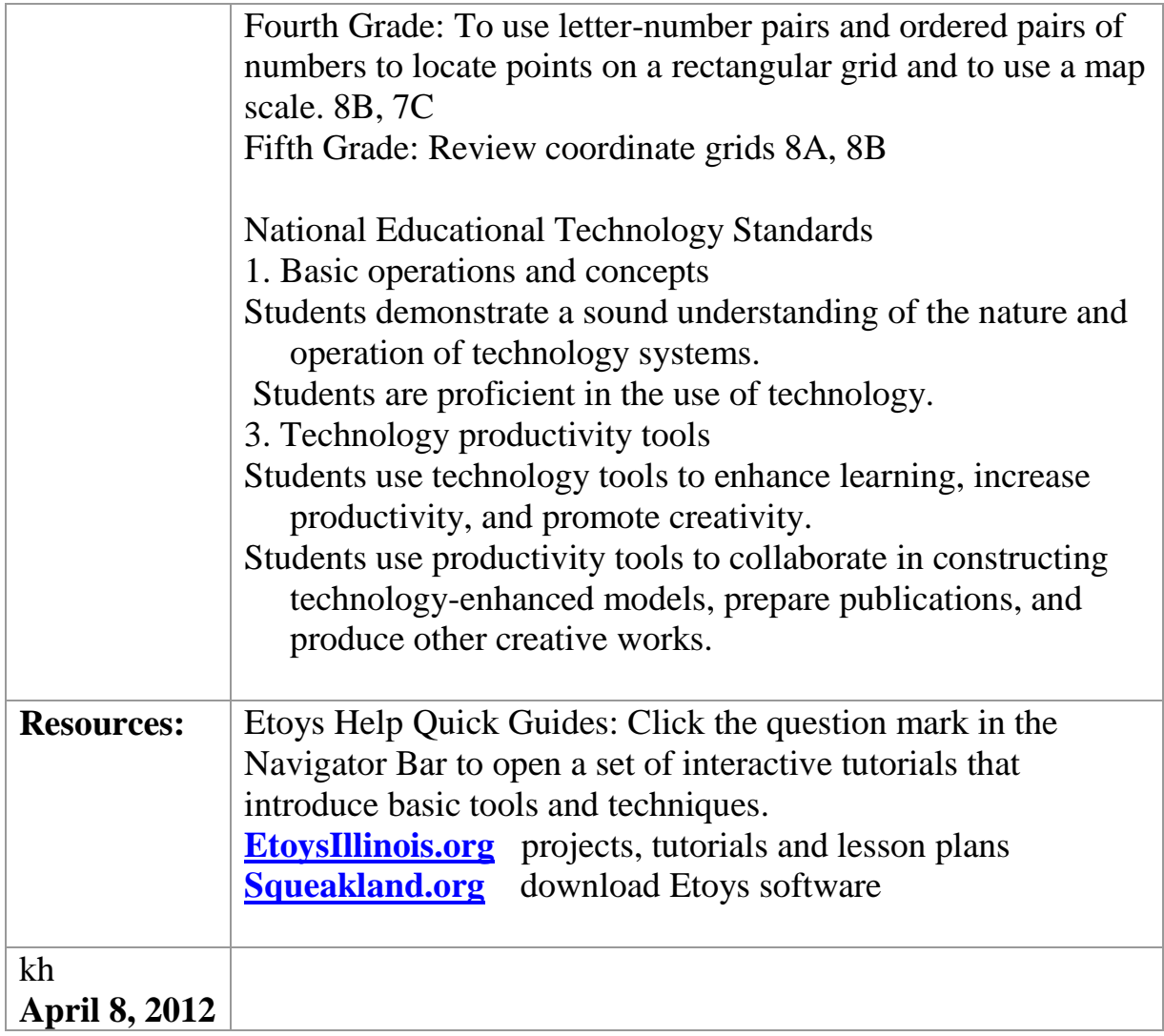

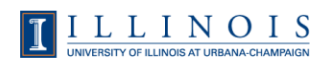